**A Balanced Introduction to Computer Science, 3/E**

**David Reed, Creighton University**

**©2011 Pearson Prentice Hall ISBN 978-0-13-216675-1**

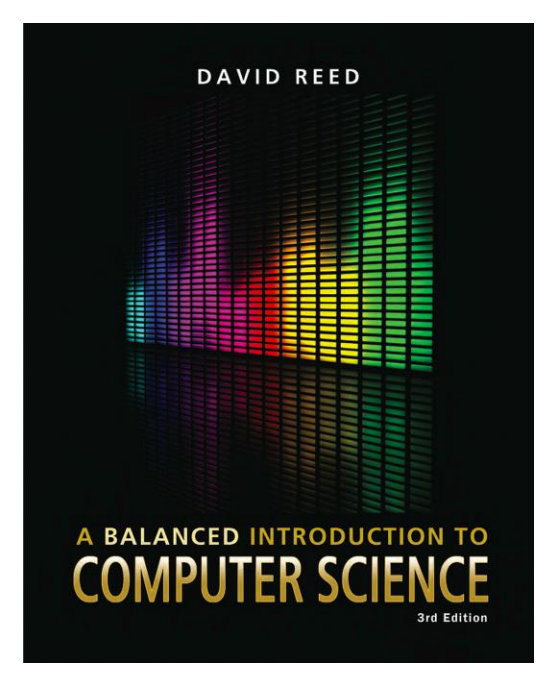

#### Chapter 9 Abstraction and Libraries

### Abstraction

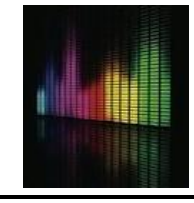

*abstraction* is the process of ignoring minutiae and focusing on the big picture

- **n** in modern life, we are constantly confronted with complexity
- **E** we don't necessarily know how it works, but we know how to use it

e.g., how does a TV work? a car? a computer?

we survive in the face of complexity by abstracting away details

- to use a TV/car/computer, it's not important to understand the inner workings
- **EXT** we ignore unimportant details and focus on those features relevant to using it
- e.g., TV has power switch, volume control, channel changer, ...

JavaScript functions (like Math.sqrt) provide computational abstraction

- **a** a function encapsulates some computation & hides the details from the user
- $\blacksquare$  the user only needs to know how to call the function, not how it works
- **n** Chapter 7 introduced simple user-defined functions
	- could encapsulate the statements associated with a button, call the function as needed

### General Function Form

to write general-purpose functions, we can extend definitions to include: 1) parameters, 2) local variables, and 3) return statements

```
function FUNCTION_NAME(PARAMETER1, PARAMETER2, ..., PARAMETERn)
// Assumes: DESCRIPTION OF ASSUMPTIONS MADE ABOUT PARAMETERS
// Returns: DESCRIPTION OF VALUE RETURNED BY FUNCTION
ł
   var LOCAL1, LOCAL2, ..., LOCALn;
   STATEMENTS_TO_PERFORM_THE_DESIRED_COMPUTATION
   return OUTPUT_VALUE;
                                                   // optional
```
- **Parameters** are variables that correspond to the function's inputs (if any)
	- parameters appear in the parentheses, separated by commas
- *local variables* are temporary variables that are limited to that function only
	- **n** if require some temporary storage in performing calculations, then declare local variables using the keyword var, separated by commas
	- a local variable exists only while the function executes, so no potential conflicts with other functions
- **a** a *return statement* is a statement that specifies an output value consists of the keyword return followed by a variable or expression

# Declaring Local Variables

we have seen that variables are useful for storing intermediate steps in a complex computation

- **EX within a user-defined function, the programmer is free to create new variables** and use them in specifying the function's computation
- however, by default, new variables used in a function are *global* (i.e., exist and are accessible anywhere in the page)

*but what if the same variable name is already used elsewhere?*

to avoid name conflicts, the programmer should declare temporary variables to be *local*

- a variable declaration is a statement that lists all local variables to be used in a function (usually the first statement in a function)
- **qeneral form:**

var LOCAL<sub>1</sub>, LOCAL<sub>2</sub>, . . ., LOCAL<sub>n;</sub>

#### ESP Test Page

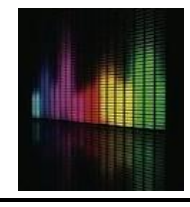

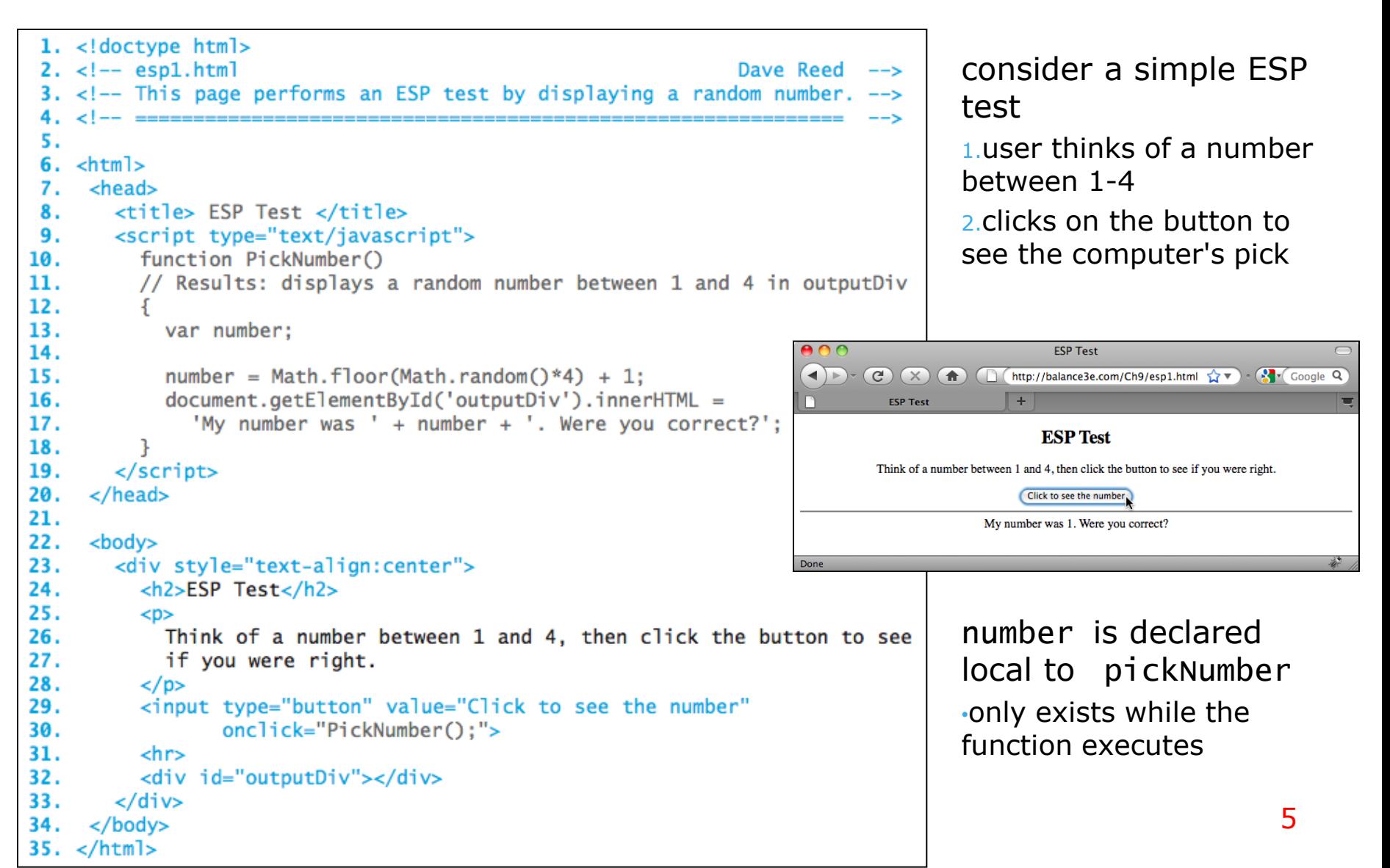

### Functions with Inputs

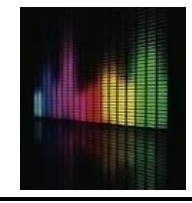

most of the predefined function we have considered expect at least one input e.g., Math.sqrt takes a number as input, and returns its square root as output Math.sqrt $(9) \rightarrow 3$ e.g., Math.max takes two numbers as inputs, and returns the maximum as output Math.max(7, 3)  $\rightarrow$  7

in English, the word *parameter* refers to some aspect of a system that can be varied in order to control its behavior

- **I** in JavaScript, a parameter is a variable (declared inside the function's parentheses) whose value is automatically initialized to the corresponding input value when the function is called
- **EXT** parameters allow the same function to perform different (but related) tasks when called with different input values

### ESP Test Page Revisited

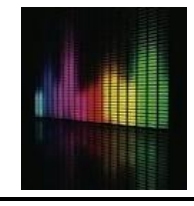

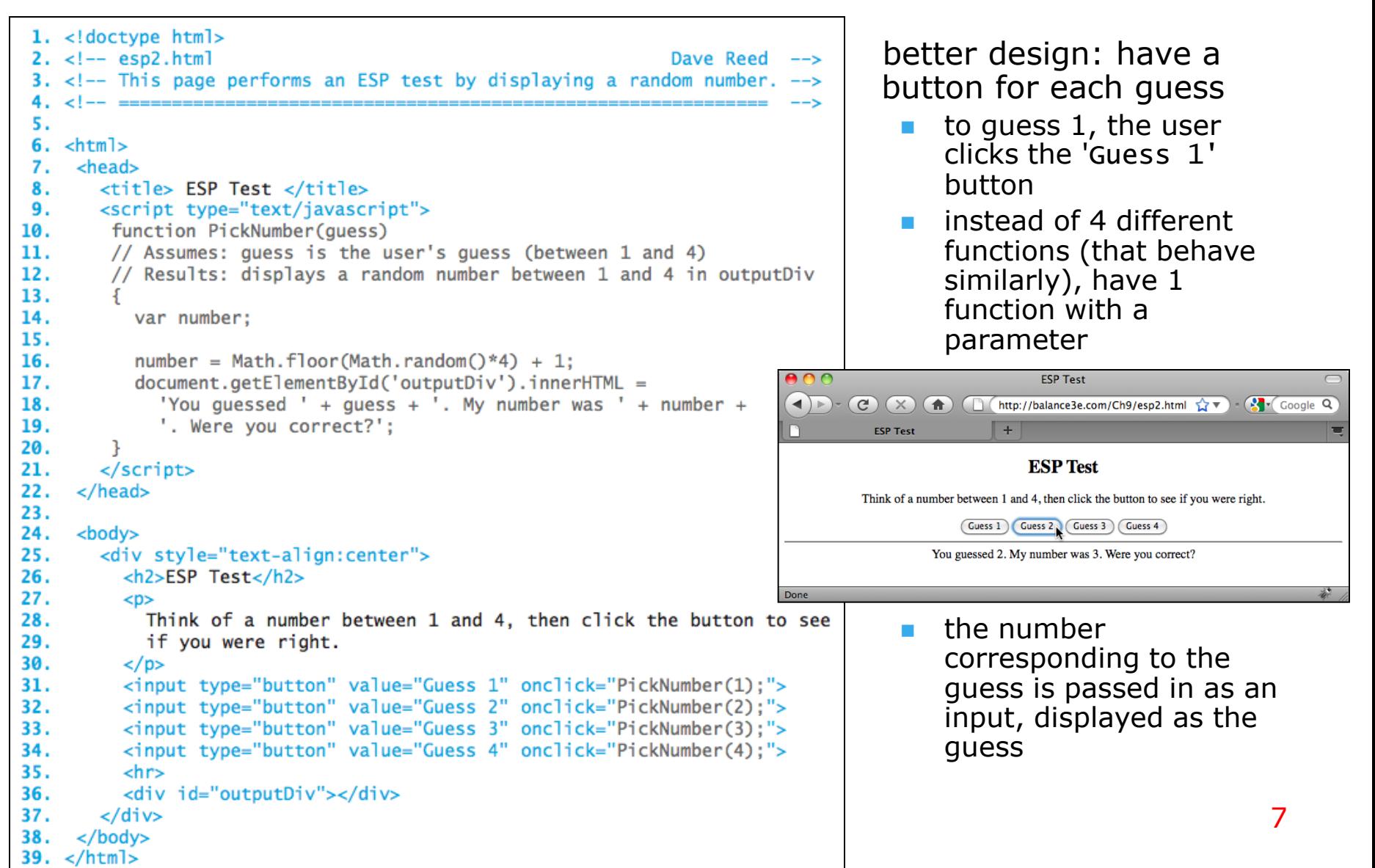

### Multiple Inputs

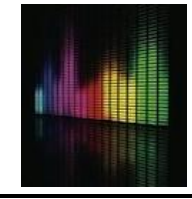

if a function has more than one input,

- **EXT** parameters in the function definition are separated by commas
- **n** input values in the function call are separated by commas
- **u** values are matched to parameters by order

 $1<sup>st</sup>$  input value in the function call is assigned to the  $1<sup>st</sup>$  parameter in the function  $2<sup>nd</sup>$  input value in the function call is assigned to the  $2<sup>nd</sup>$  parameter in the function

```
. . .
```

```
function OldMacVerse(animal, sound)
// Assumes: animal is the mame of man animal, sound is the sound it makes
// Results: displays a verse of the song "Old MacDonald Had a Farm" in outputDiv
  document.getElementById('QutputDi'') .innerHTML ='<p>01d MacDona1d had\a farm\ E-I-E-I-O.<br>' +
       'And on that farm he had a ' animal + ', E-I-E-I-O.<br>' +<br>'With a ' + sound + '-' + sound + ' here, and a ' + sound + '-' + sound +
       ' there, <br>' + ' here \lambda ' + sound + ', there a ' + sound +
       ', everywhere a ' + sound + '-' + sound + '.<br>' +
       'Old MacDonald had a farm E-I-E/I-0. </p>';
ł
\langleinput type="button" value="\langle \psi w \rangleverse"
          onclick="OldMacVerse('cow', 'moo');">
```
### Parameters and Locals

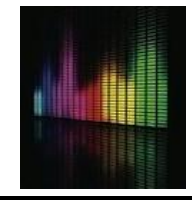

parameters play an important role in functions

- **they facilitate the creation of generalized computations**
- i.e., the function defines a formula, but certain values within the formula can differ each time the function is called

parameters are special instances of local variables

- **Now the function is called, memory cells are allocated for the parameters and** each input from the call is assigned to its corresponding parameter
- **n** once a parameter has been assigned a value, you can refer to that parameter within the function just as you would any other variable
- **Now the function terminates, the parameters "go away," and their associated** memory cells are freed

parameters are declared and initialized automatically

**do not declare them as local variables** 

### Functions with Return

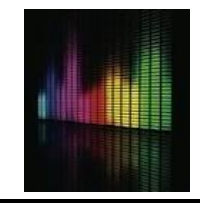

displaying results using an INNERHTML assignment or alert is OK for some functions

**for full generality, we need to be able to return an output value, which can then be** used in other computations

```
e.g., number = Math.sqrt(9);
```
cm = InchesToCentimeters(in);

```
function InchesToCentimeters(inches)
// Assumes: inches is a distance, measured in inches
// Returns: the corresponding distance in centimeters
Ł
    var cm:
    cm = inches * 2.54;
    return cm:
ł
function CentimetersToInches(cm)
// Assumes: cm is a distance, measured in centimeters
// Returns: the corresponding distance in inches
    var inches;
    inches = cm / 2.54;return inches:
```
a return statement can be added to a function to specify its output value

**Now when the return statement is** reached, the variable or expression is evaluated and its value is returned as the function's output

```
qeneral form:
  return OUTPUT_VALUE;
```
### Function Libraries

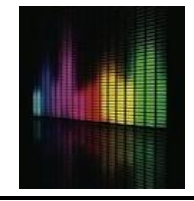

functions such as InchesToCentimeters can be added to the HEAD of a page

- $\blacksquare$  tedious if the function is to be used in many pages
- **I** involves creating lots of copies that all must be maintained for consistency

the alternative for general purpose functions is to place them in a library file

- **a** a *library file* is a separate text file that contains the definitions of one or more JavaScript functions
- $\blacksquare$  it can be loaded into any page by adding an HTML element to the HEAD

<script type="text/javascript" src="LIBRARY\_FILENAME"><script>

advantages of library files:

- **a** avoids duplication (only one copy of the function definition)
- **n** makes it easy to reuse functions (simply load the library file into any page)
- **n** makes it easy to modify functions (a single change to the library file automatically affects all pages that load the library

### Conversion Page

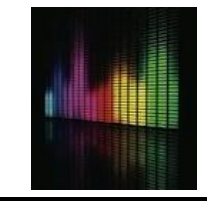

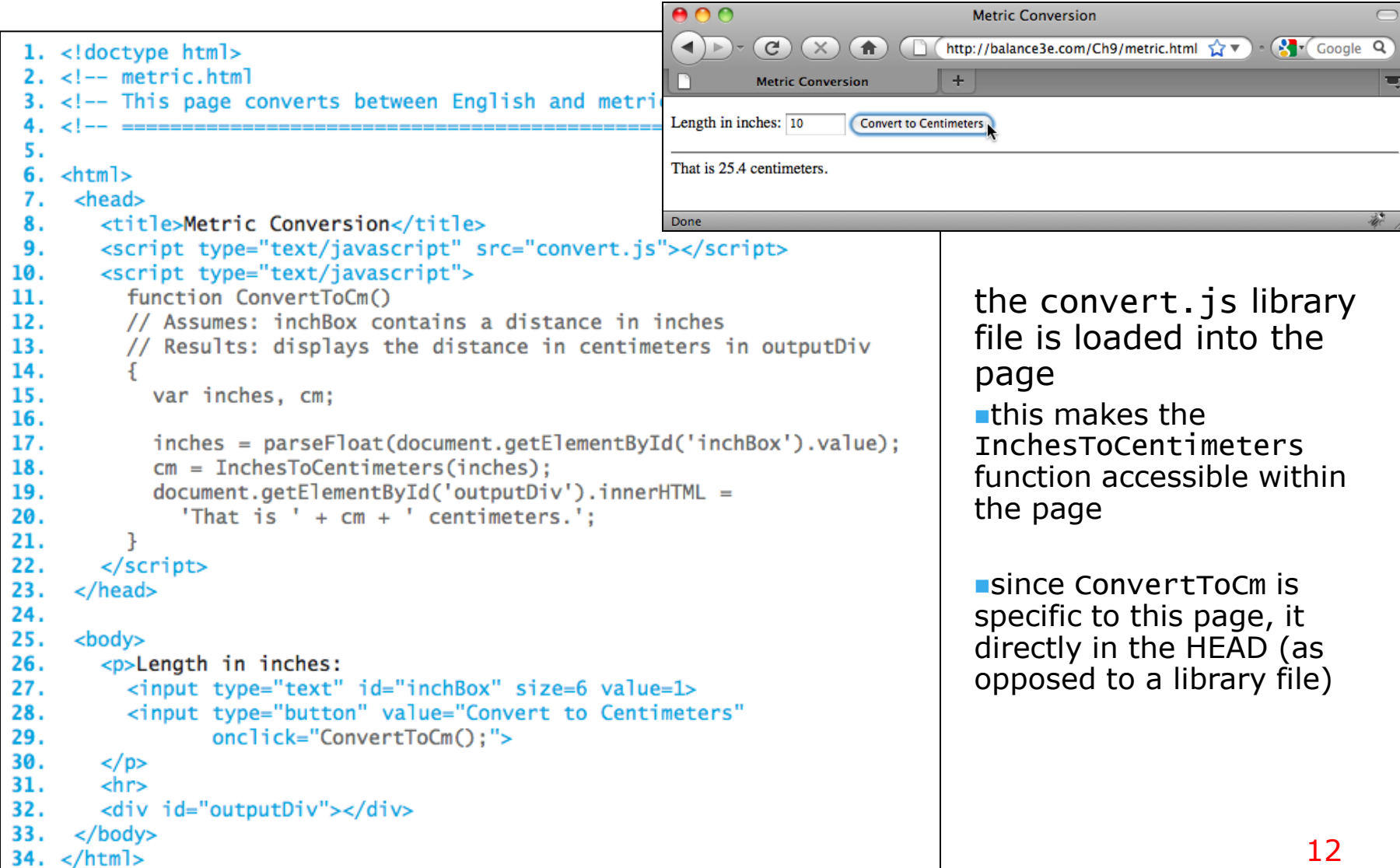

## random.js Library

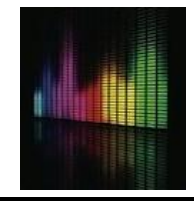

the random.js library contains useful functions for generating random values

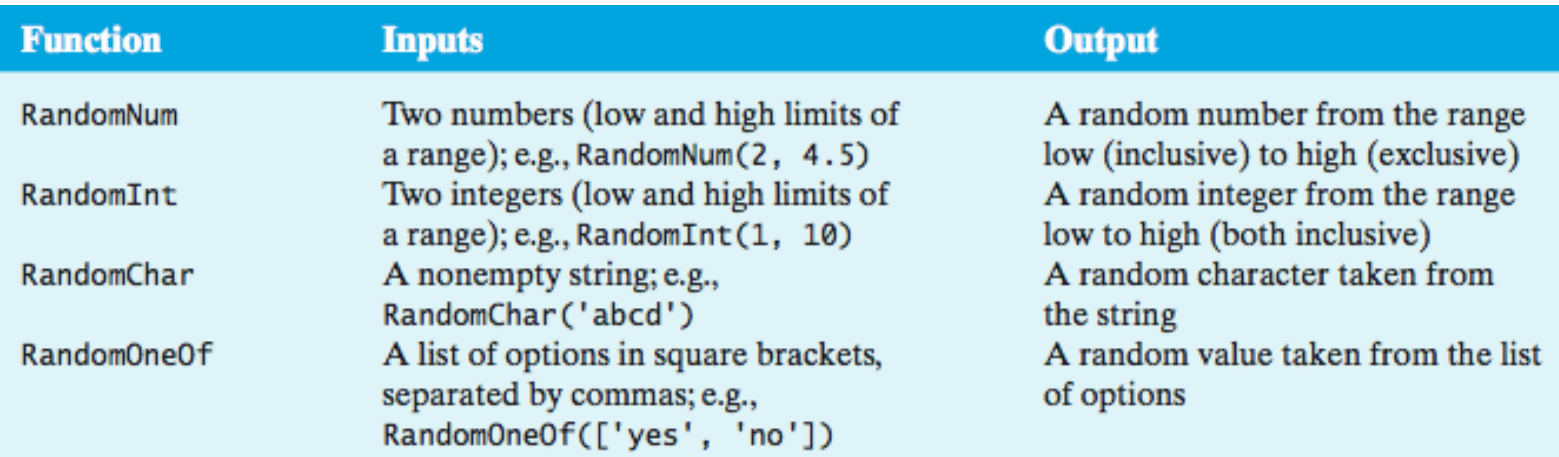

any page can utilize the functions by first loading the random.js library

<script type="text/javascript" src="http://balance3e.com/random.js"> </script>

for example, could revise the ESP Test page to use RandomInt:

```
number = RandomInt(1, 4);
```
#### Errors to Avoid

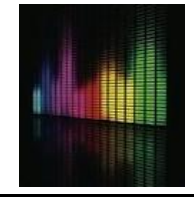

When beginning programmers attempt to load a JavaScript code library, errors of two types commonly occur:

- 1. if the SCRIPT tags are malformed or the name/address of the library is incorrect, the library will fail to load
	- this will not cause an error in itself, but any subsequent attempt to call a function from the library will produce

Error: Object Expected (using Internet Explorer) or Error: XXX is not a function (using Firefox), where XXX is the entered name

- 2. when you use the SRC attribute in a pair of SCRIPT tags to load a code library, you cannot place additional JavaScript code between the tags
	- **n** think of the SRC attribute as causing the contents of the library to be inserted between the tags, overwriting any other code that was erroneously placed there

```
<script type="text/javascript" src="FILENAME">
     ANYTHING PLACED IN HERE WILL BE IGNORED
</script>
```
 if you want additional JavaScript code or another library, you must use another pair of SCRIPT tags

## Designing Functions

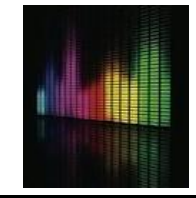

functions do not add any computational power to the language

**a** a function definition simply encapsulates other statements

still, the capacity to define and use functions is key to solving complex problems, as well as to developing reusable code

- **EXEC** encapsulating repetitive tasks can shorten and simplify code
- **Functions provide units of computational abstraction user can ignore details**
- **Functions are self-contained, so can easily be reused in different applications**

when is it worthwhile to define a function?

- $\blacksquare$  if a particular computation is complex—meaning that it requires extra variables and/or multiple lines to define
- **i** if you have to perform a particular computation repeatedly

when defining a function, you must identify

- $\blacksquare$  the inputs
- $\blacksquare$  the computation to be performed using those inputs
- $\blacksquare$  the output

### Design Example

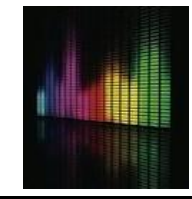

consider the task of designing an online Magic 8-ball<sup>®</sup> (Mattell, Inc.)

- **nust be able to ask a yes/no type question**
- $\blacksquare$  receive an answer (presumably, at random)

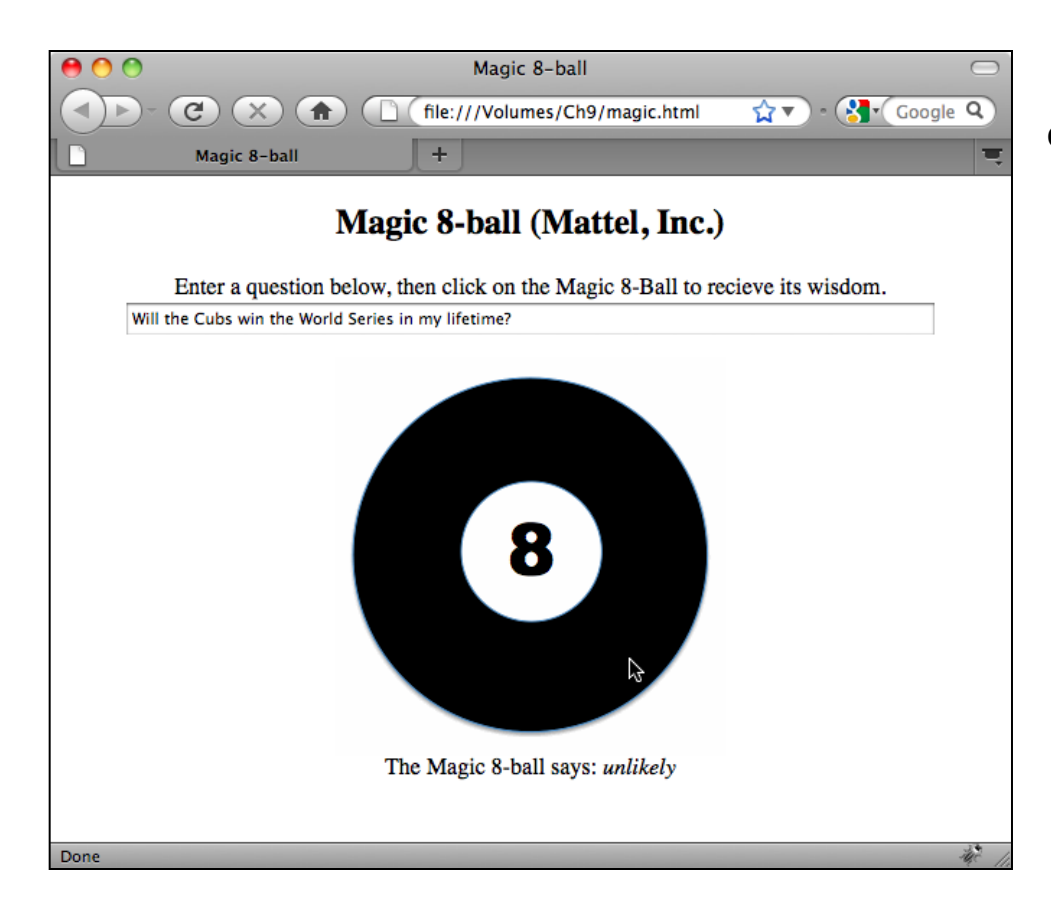

could use:

- **a** text box for entering the question
- a DIV element for displaying the answer
- a clickable image for initiating the action – which involves calling a function to process the question, select an answer, and display it in the DIV